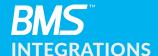

## Connect with the tools you already use, improving efficiency and productivity

Kaseya BMS, the ultimate professional services automation (PSA) solution, enables MSPs to provide better IT service delivery at one-third the price of its competing solutions. The software integrates with many other tools, improving technician efficiency and productivity.

Listed below are the tools Kaseya BMS seamlessly integrates with.

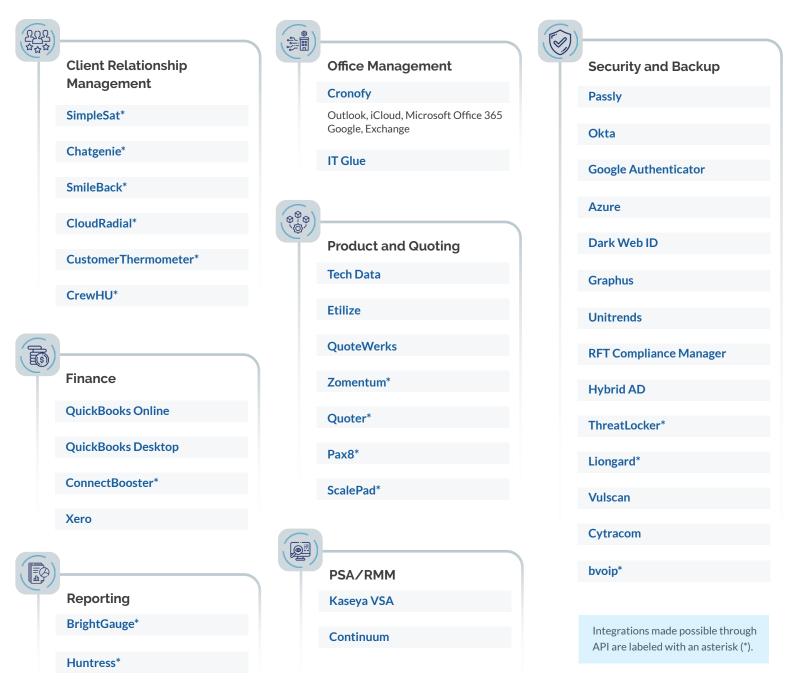

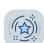

REQUEST A DEMO OF KASEYA BMS.

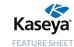